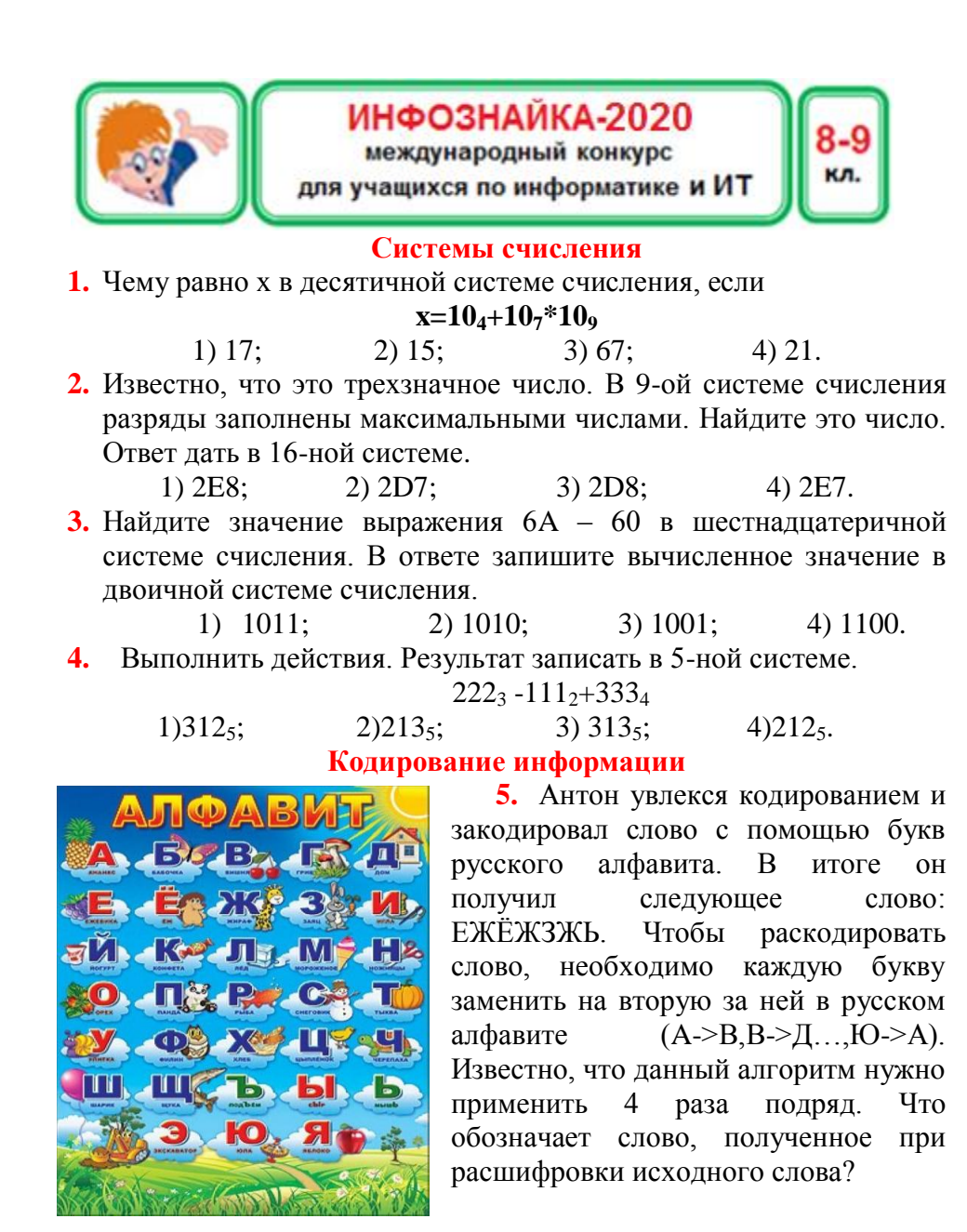

1) Файл, хранящий информацию о системе;

- 2) Графический планшет;
- 3) Селфи-палка:
- 4) Вил смартфона.
- 6. Попробуй догадаться, какую фразу зашифровали с помощью решетки Кардано, когда буквы шифруемого сообщения видны в разные открытые (белые) ячейки.

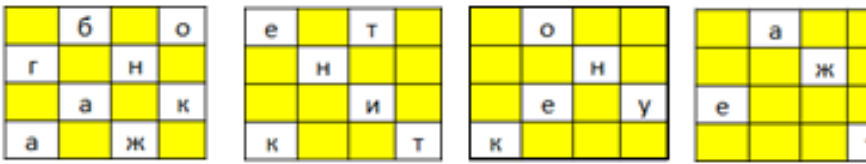

1) Бог накажет, но не помажет; 3) Бог накажет- на нож намажет; 2) Бог накажет, никто не укажет; 4) Бог накажет-на нас укажет.

## Логика

7. Световое табло состоит из лампочек. Каждая лампочка может находиться в одном из трех состояний («красный», «желтый» или «зеленый»). Какое

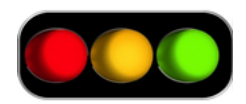

наименьшее количество лампочек должно находиться на табло, чтобы с его помощью можно было передать 200 различных сигналов?

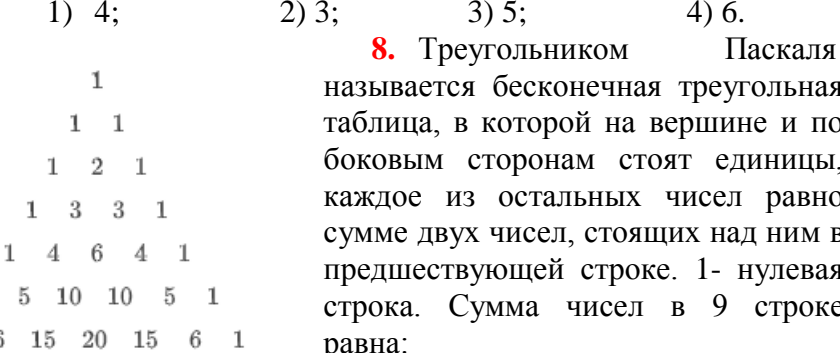

1 6 15 20 15 6 1

 $\mathbf{1}$ 

 $1) 256;$  $4) 512.$  $2)$  1024:  $3) 100:$ 

**9.** Разгадайте кроссворд. По вертикали слева – мысленное разделение объекта на части, справа – мысленное соединение объекта из его частей.

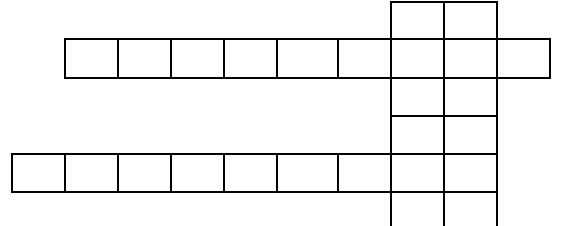

По горизонтали сверху – мысленное объединение однородных объектов, снизу – мысленное установление сходства и различия между объектами. Сколько строк кроссворда содержат

повторяющиеся буквы, если в кроссворде 6 строк?

1) 1; 2) 2; 3) 3; 4) 4.

**10.** После экзамена по информатике Саша решил узнать, сколько баллов из 100 набрал Миша. На вопрос Саши Миша ответил, что его балл по информатике удовлетворяет следующему условию

**(балл – нечетный) И (балл>80) И (балл делится на 7)** Найдите балл и выберите ответ, который удовлетворяет вычисленному баллу.

- 1) балл делится на 13;
- 2) балл делится на 3;
- 3) при делении балла на 3 остаток равен 2;
- 4) сумма цифр балла нечетна.
- **11.** Найдите связь между входом и выходом. Какое число будет стоять вместо \*?

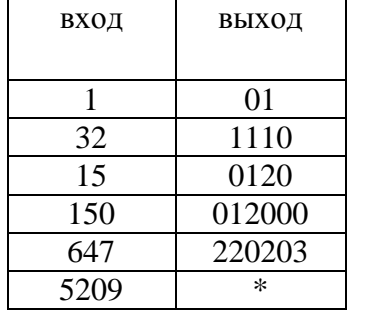

- 1) 20100033;
- 2) 20100022;
- 3) 20200011;
- 4) 20301133.

**12.** В 8-А учится 28 человек. Ученики зарегистрированы в социальных сетях: 11 – Facebook, 12 – Instagram, 24 – Вконтакте. Одновременно в Facebook и Instagram зарегистрированы 4 человека, Facebook и Вконтакте – 3, Instagram и Вконтакте – 5, а 1 ученик не имеет аккаунт в социальных сетях. Сколько учеников зарегистрированы в трех социальных сетях?

1) 2; 2) 3; 3) 4; 4) 5. **Устройство компьютера**

**13.** В конце XX века в США выпустили охотничье ружье Winchester с маркировкой патрона «30-30». Позже один из компонентов компьютера также начали называть «Винчестер». Какой это был компонент?

1) ОЗУ; 2) ПЗУ; 3) НЖМД; 4) ПППЗУ.

**14.** Один из перечисленных элементов не являлся базовым в поколениях компьютеров. Найди его.

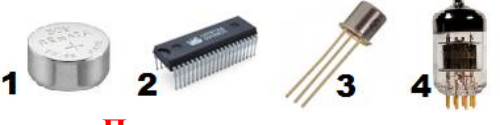

## **Программирование**

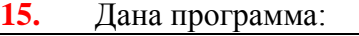

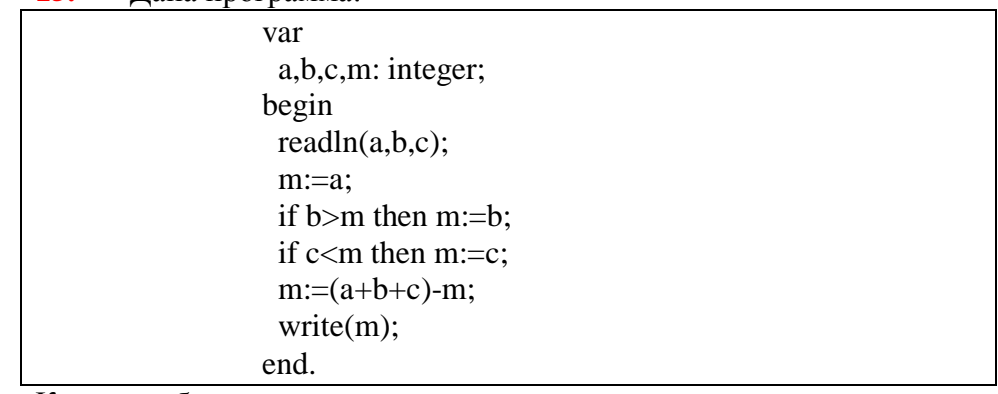

Какое наибольшее число может выдать эта программа, если вводить перестановки чисел 1, 2, 3?

1) 3; 2) 4; 3) 5; 4) 6.

16. Денис решал по информатике следующую задачу «Дана температура воздуха за март месяц (от -50 до 50). Определите самую высокую отрицательную температуру за этот месяц при условии, что в марте есть хотя бы один день с отрицательной температурой». Решив задачу, Денис отошел от компьютера, а его млалший брат Анлрей стер часть программы

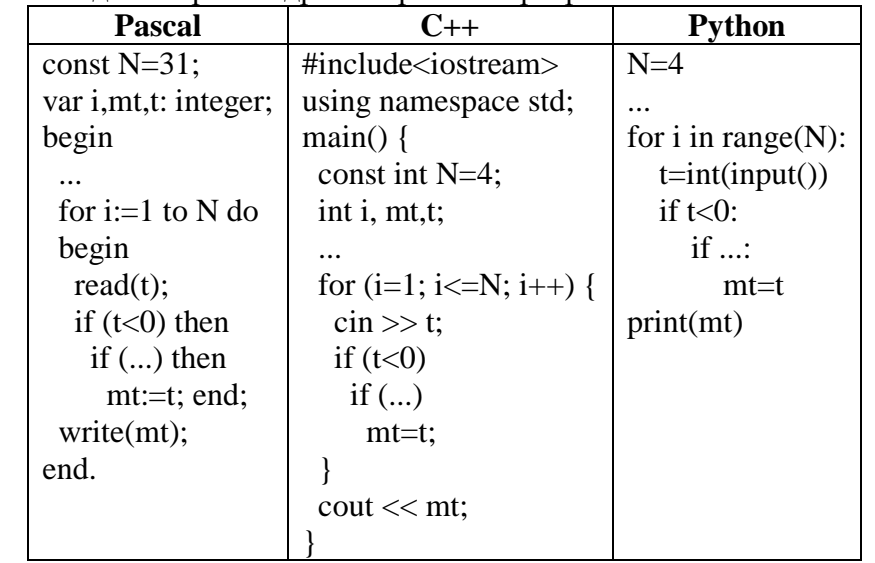

Укажите, что стер Андрей.

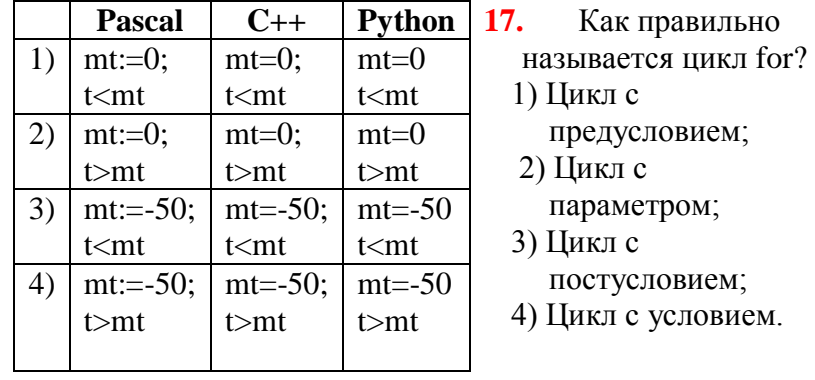

## Программное обеспечение

**18.** Дан фрагмент электронной таблины.

Укажите ПОРЯДОК следования фамилий. если отсортировать лиапазон ланных А1:В5 по полю Зарплата (по убыванию)

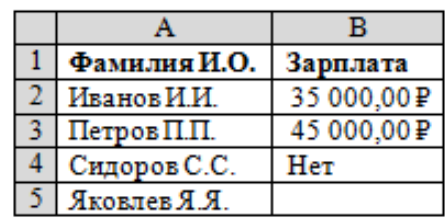

1) Иванов, Петров, Сидоров, Яковлев;

2) Петров, Иванов, Сидоров, Яковлев;

3) Силоров, Петров, Иванов, Яковлев;

4) Яковлев, Сидоров, Петров, Иванов.

Укажите соответствие между типами шрифтов и их 19. примерами:

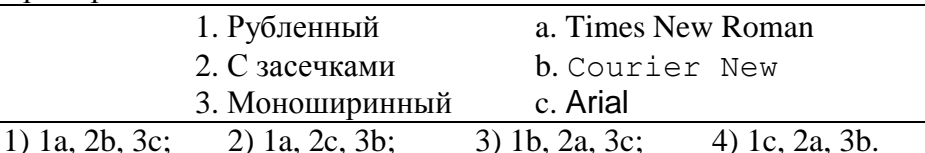

Дана таблица в документе MS Word 2010. 20.

Можно ли с помощью команд Word отсортировать данные этой таблицы так, чтобы сначала указывались данные зарплаты сотрудников алфавитном  $(B$ порядке) за январь, потом за февраль и затем за март в том же порядке? 1) нельзя, сортировка возможна

только в Excel;

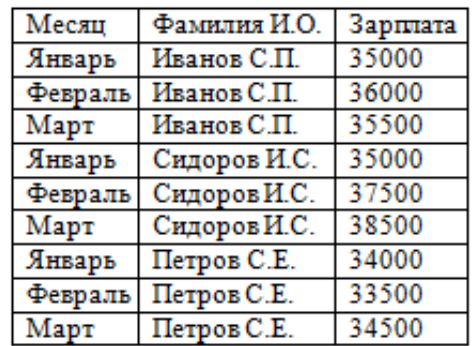

2) нельзя, так как даются названия, а не номера месяцев;

3) отсортировать можно только по месяцу или по фамилии И.О.; 4) можно.

**21.** Укажите, какой вид объекта MS Access представлен на рисунке:

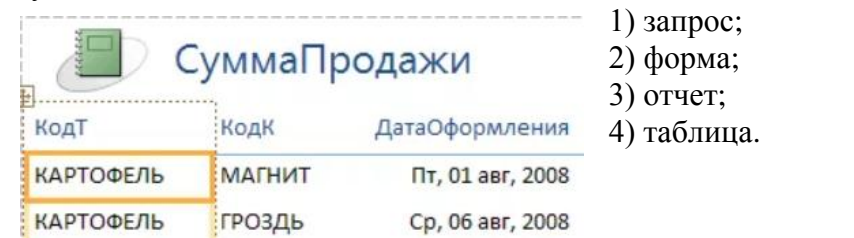

**22.** В MS Word дана таблица следующего вида: Если выделить всю таблицу и задать

команду **Вставка, Строки**, то к таблице добавится

- 1) 1 строка, содержащая 3 ячейки;
- 2) 1 строка, содержащая 1 ячейку;
- 3) 3 строки, содержащие 5 ячеек;
- 4) 3 строка, содержащие 9 ячеек.

**23.** В MS Word дана следующая таблица и действия:

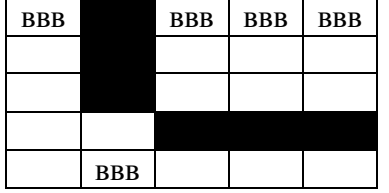

- залить 6 ячеек таблицы черным цветом;
- выделить 6 ячеек таблицы только с помощью мыши;
- выделить 6 ячеек таблицы с помощью управляющих клавиш;
- выделить 6 ячеек таблицы с помощью мыши и управляющих клавиш.

Укажите количество верных действий, которые приводят к таблицам такого вида.

1) 1; 2) 2; 3) 3; 4) 4.

**24.** Какое из перечисленных расширений не может иметь текстовый документ?

1) txt; 2) doc; 3) ppt; 4) odt.

- **25.** Найдите лишнее:
	- 1) Windows; 2) Linux; 3) Bing; 4) Unix.

**26.** Разгадай кроссворд. Из букв в выделенных клетках собери слово (одна буква повторяется дважды). Что означает это слово?

- a. световая метка на экране, обозначающая место активного воздействия на рабочее поле;
- b. печатающее устройство;
- c. набор правил, с помощью которых осуществляется взаимодействие элементов систем;
- d. элемент памяти, позволяющий хранить восьмиразрядное двоичное число;
- e. любой из видов графического представления данных в электронной таблице.

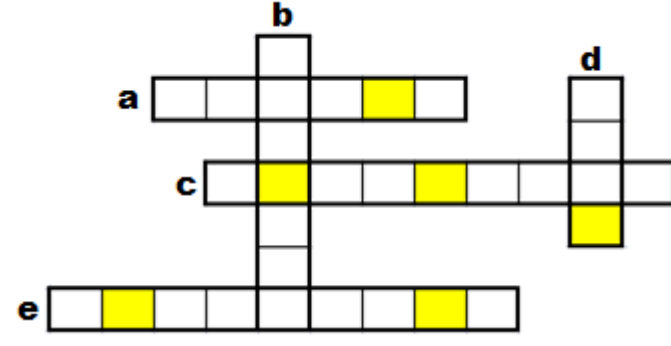

Слово означает:

1) устройство вывода информации;

2) название языка программирования;

3) тип прикладной программы;

4) название операционной системы.